## **How to get to the Spring School on Computational Tools for Materials Science**

### *1. By train*

The nearest railway station is Gent-St-Pieters. Leave the station at the front (direction of the city centre) and turn left towards the bus platforms. You can take several buses towards *De Sterre***.** Most frequent are bus lines **76/77** (bus stop on Kortrijksesteenweg) and bus lines **71/72** (bus stop on Oudenaardsesteenweg). Either bus stop is within walking distance from the entrance of the campus on the **Oudenaardsesteenweg**.

When entering through the Oudenaardsesteenweg, turn right. Building **S9**, where the conference rooms A2 and A3 are located, is the first building on your right. (*cf.* maps below)

### *2. By car (or motorbike)*

### *By highway E40 Ostend-Brussels.*

Leave highway E40 in Ghent, follow highway E17 direction Antwerp (traffic junction). Leave highway at **Gent U.Z., exit 9**.

Follow direction '*Universitair Ziekenhuis*' (turn right).

Continue over the roundabout. At the traffic lights, turn left and follow the '**De Pintelaan'.** Drive past the traffic lights and the next crossroads. Be careful, give way!! Look for the gate on the right near the end of the **De Pintelaan** that is the entrance to the campus.

When entering through the De Pintelaan, turn left. Building **S9**, where the conference rooms A2 and A3 are located is the building on your left. (*cf.* maps below)

#### *By highway E17 Lille-Antwerp.*

Leave the highway at **Gent U.Z., exit 9**.

Follow direction '*Universitair Ziekenhuis*' (turn right). Continue as far as the traffic lights.

Turn left and follow the **De Pintelaan.**

Drive past the traffic lights and the next crossroads. Be careful, give way!!

Look for a gate on the right near the end of the **De Pintelaan** that is the entrance to the campus.

When entering through the De Pintelaan, turn left. Building **S9**, where the conference rooms A2 and A3 are located is the building on your left. (*cf.* maps below)

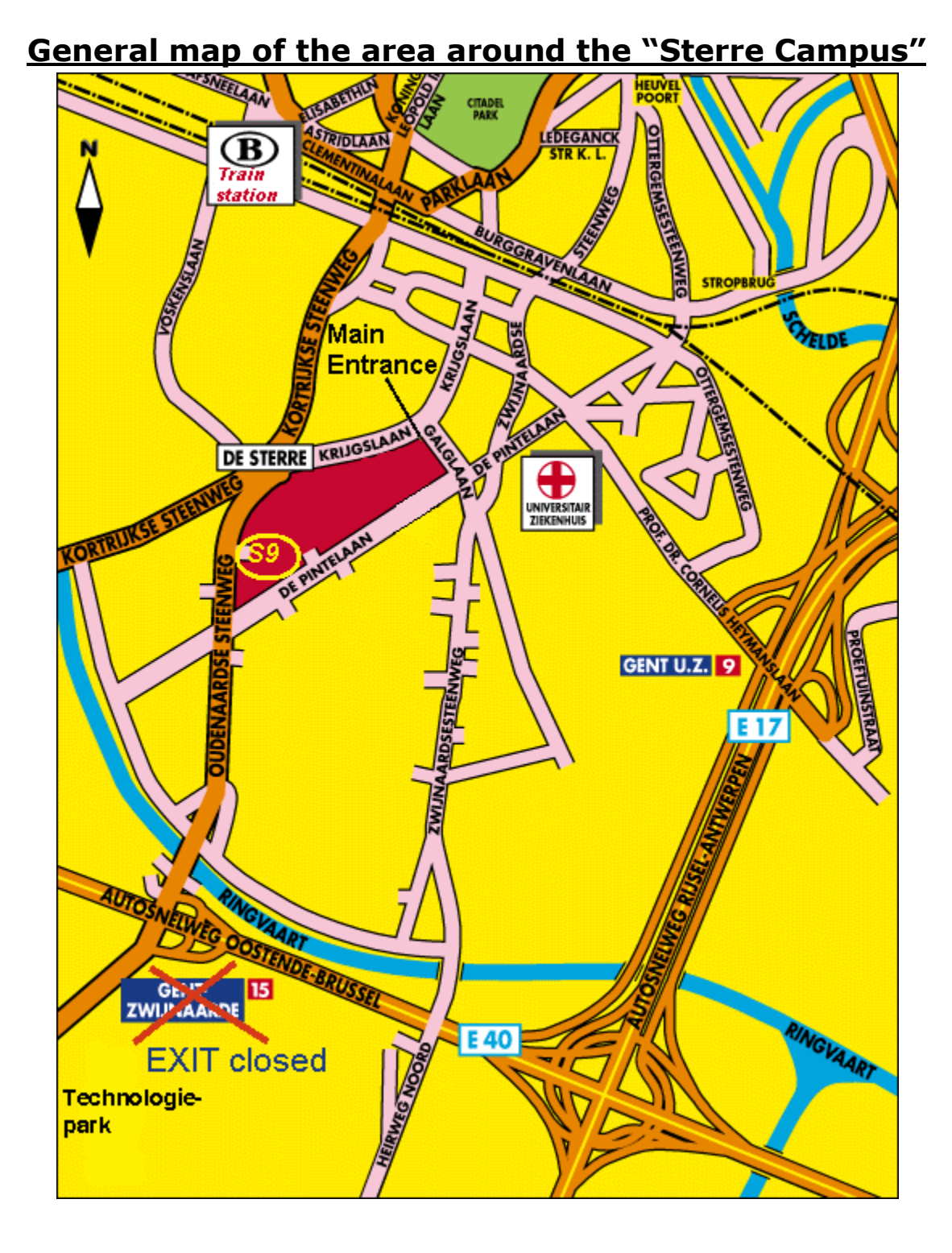

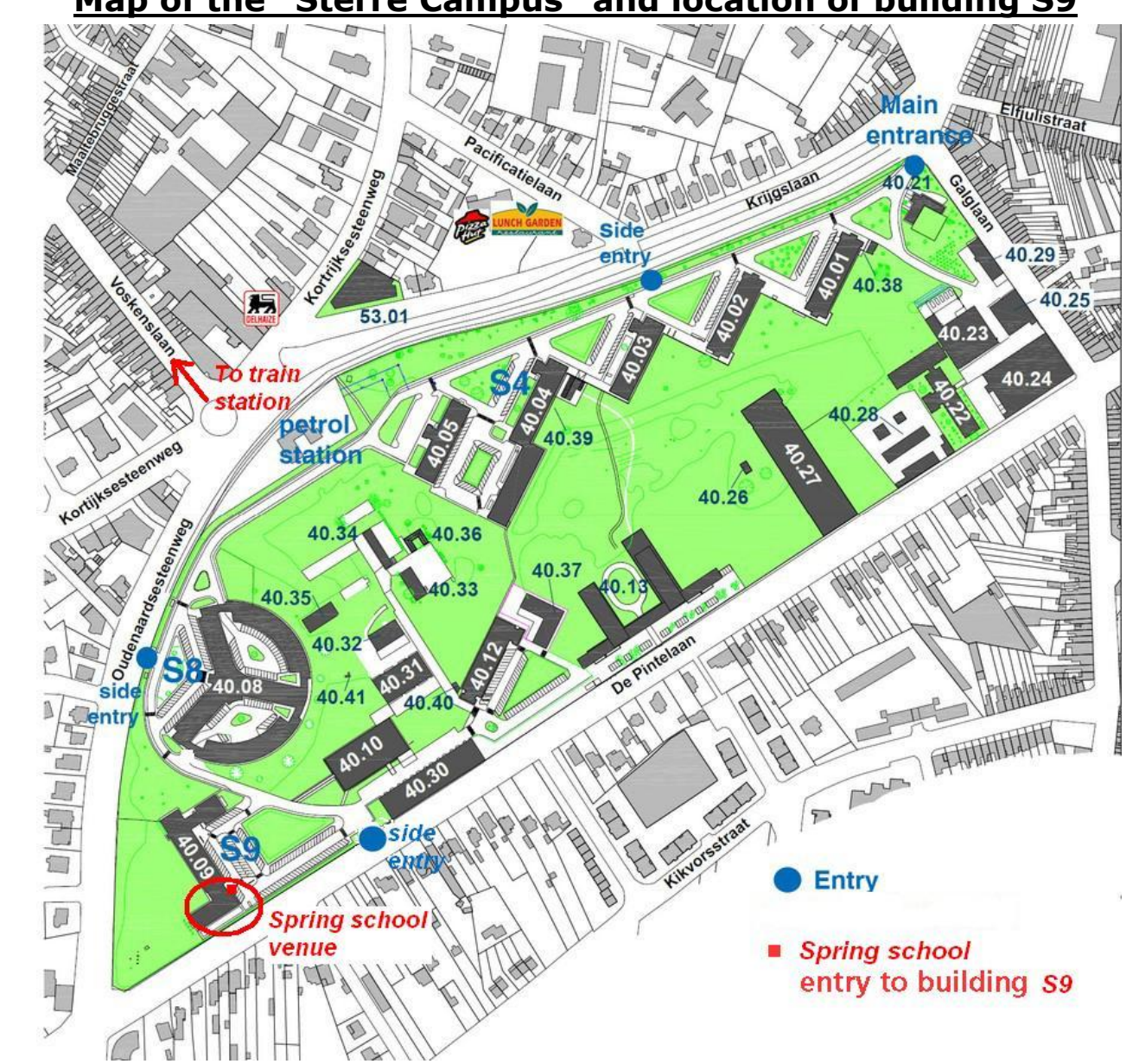

# Map of the "Sterre Campus" and location of building S9